16:21:50

1

# **Introdução à Informática**

# **com Software Livre**

16:21:50

 $\mathcal{P}$ 

# Hardware

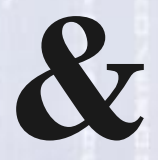

# Software

16:21:50

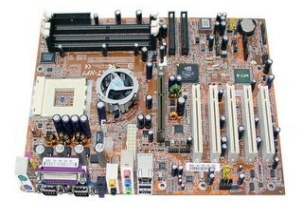

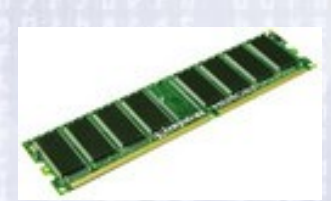

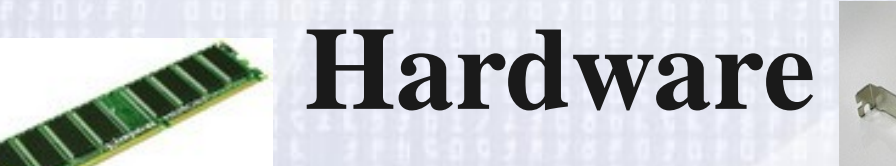

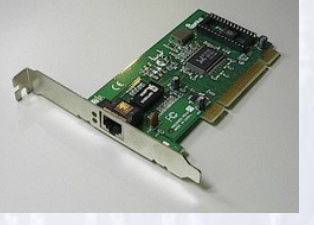

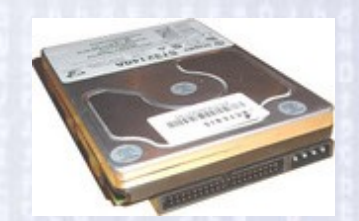

3 Hardware é a parte física de um computador, é formado pelos componentes eletrônicos, como por exemplo, circuitos de fios e luz, placas, utensílios, correntes, e qualquer outro material em estado físico, que seja necessário para fazer com o que computador funcione.

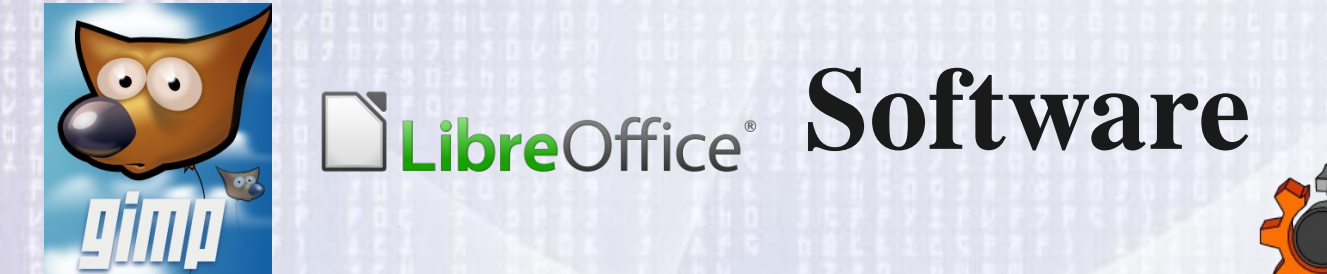

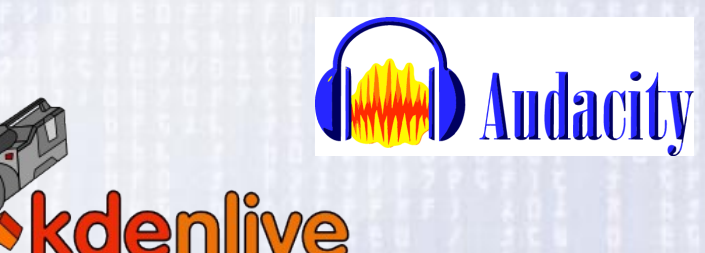

Software é uma sequência de instruções escritas para serem interpretadas por um computador com o objetivo de executar tarefas específicas. Em um computador, o software é

4 classificado como a parte lógica cuja função é fornecer instruções para o hardware.

5

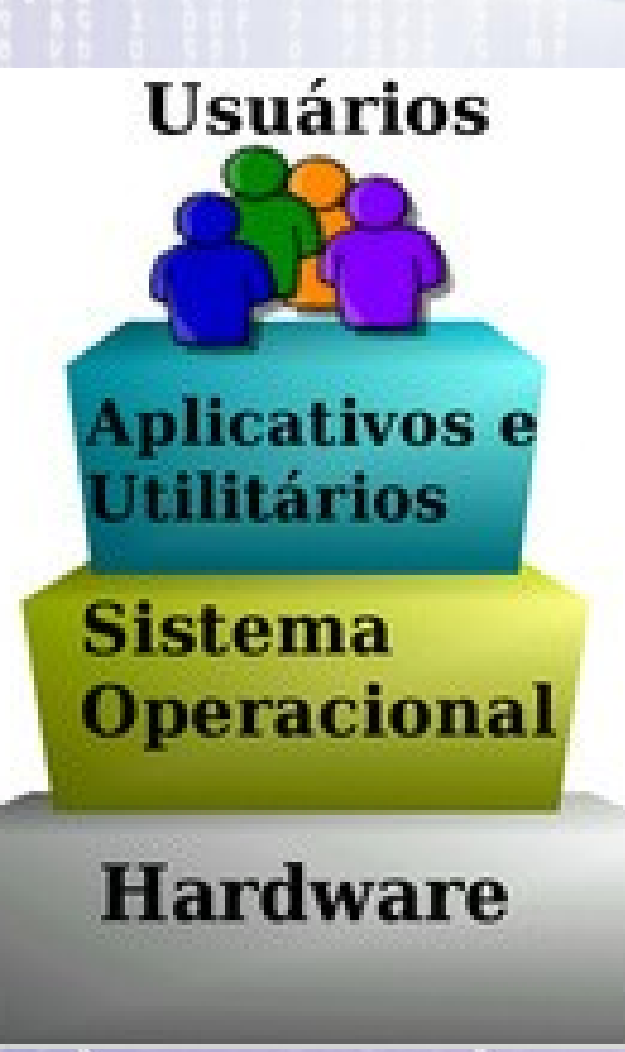

### **Hardware & Software**

**Usuários Aplicativos e Utilitários Sistema Operacional Hardware** 

6 De forma simplificada o computador pode ser considerado como uma máquina de níveis, ou camadas, onde o *hardware* ocuparia o primeiro nível, seguido do *software* (sistema operacional + utilitários + aplicativos) e finalmente os usuários.

### **Hardware & Software**

**Aplicativos e Utilitários** 

**Usuários** 

**Sistema Operacional** 

**Hardware** 

7 De forma simplificada o computador pode ser considerado como uma máquina de níveis, ou camadas, onde o *hardware* ocuparia o primeiro nível, seguido do *software* (sistema operacional + utilitários + aplicativos) e finalmente os usuários.

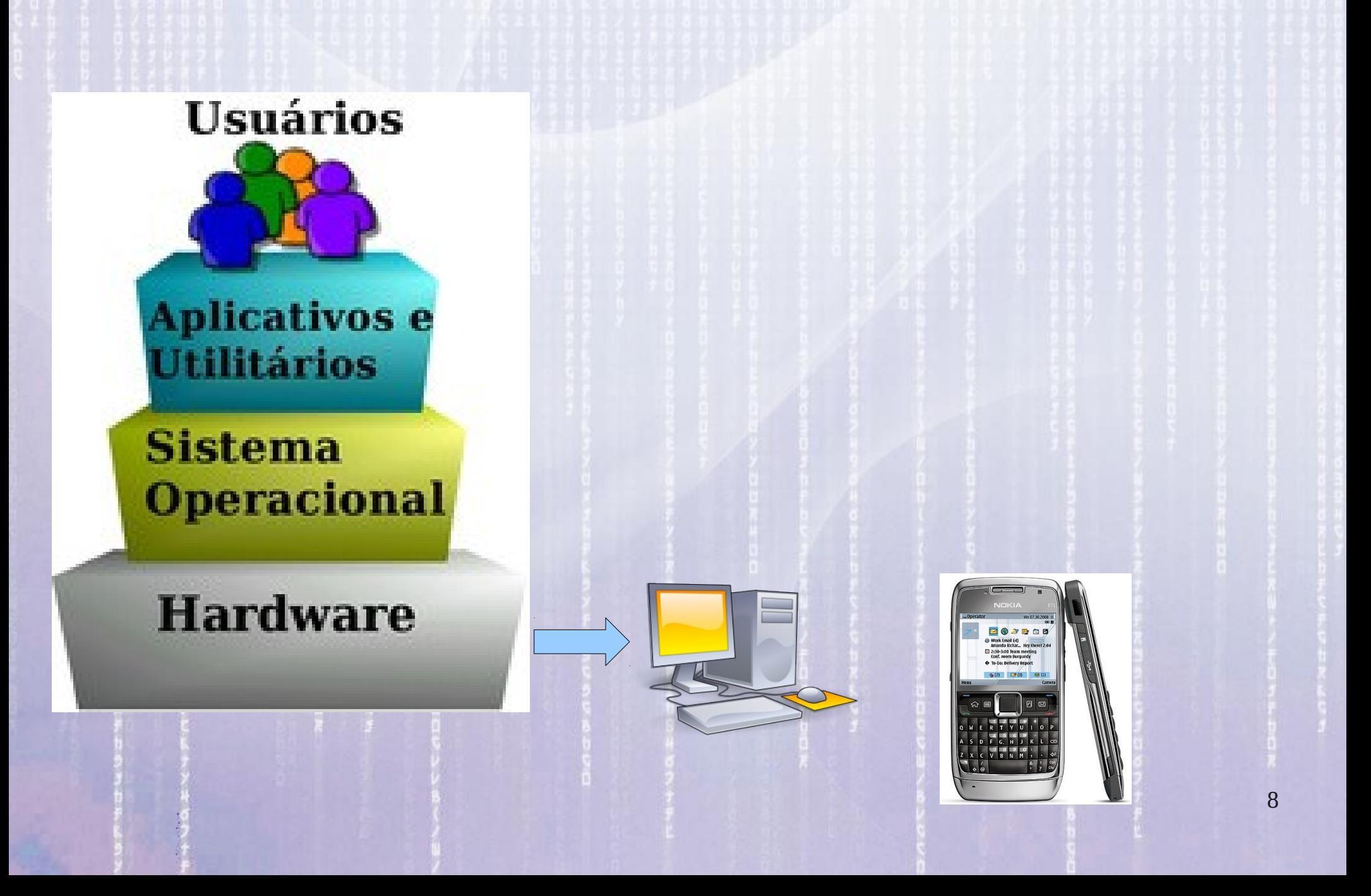

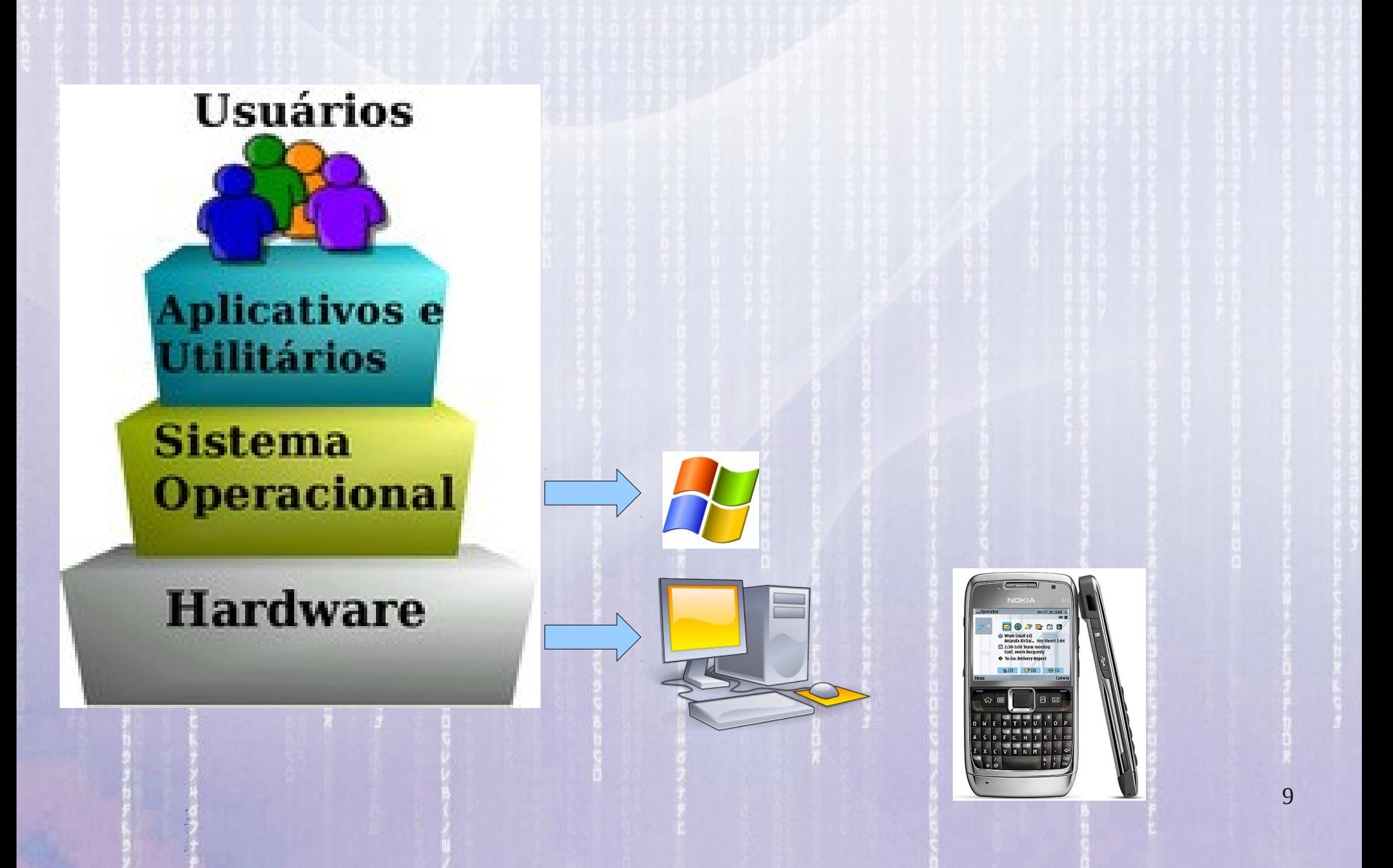

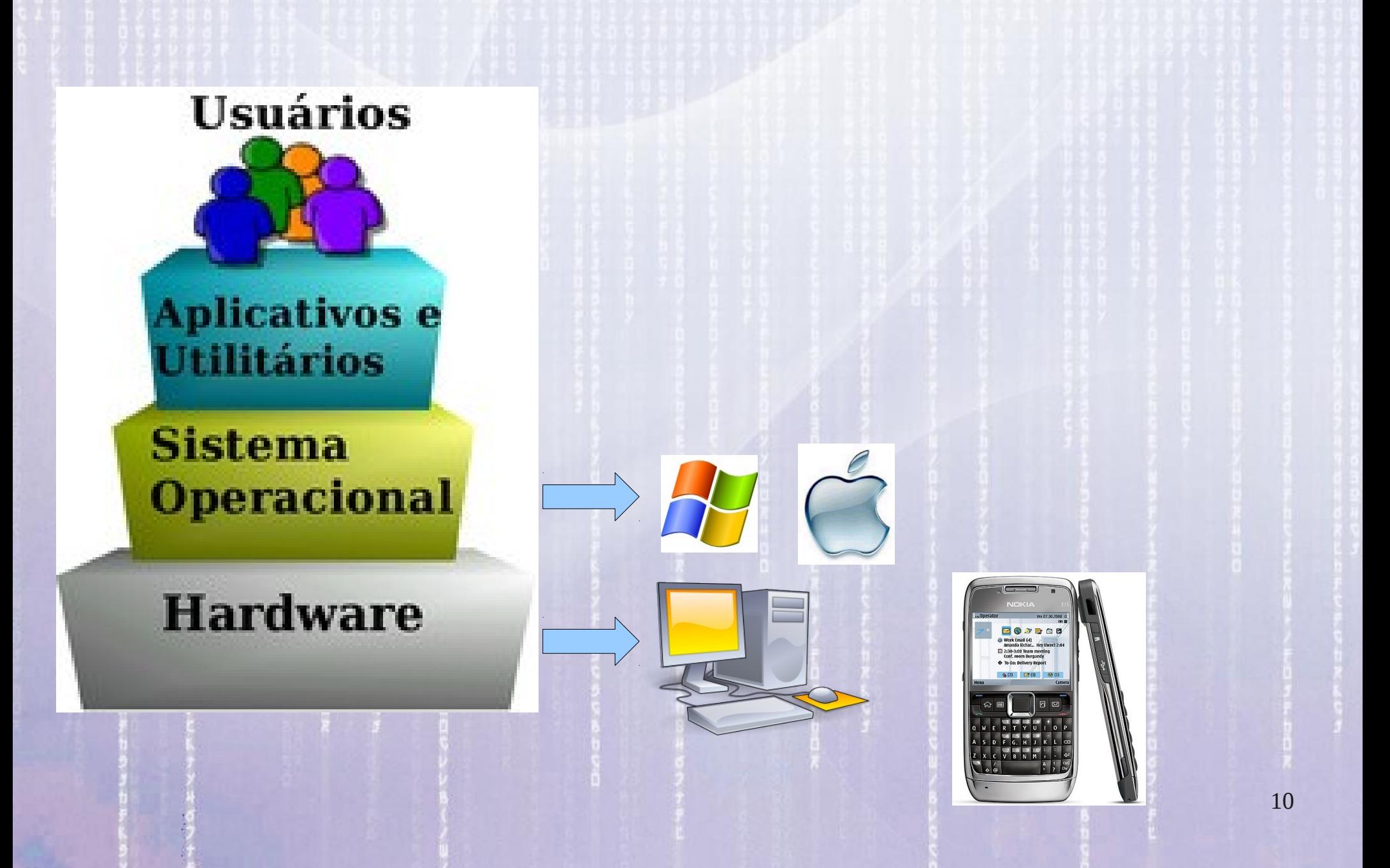

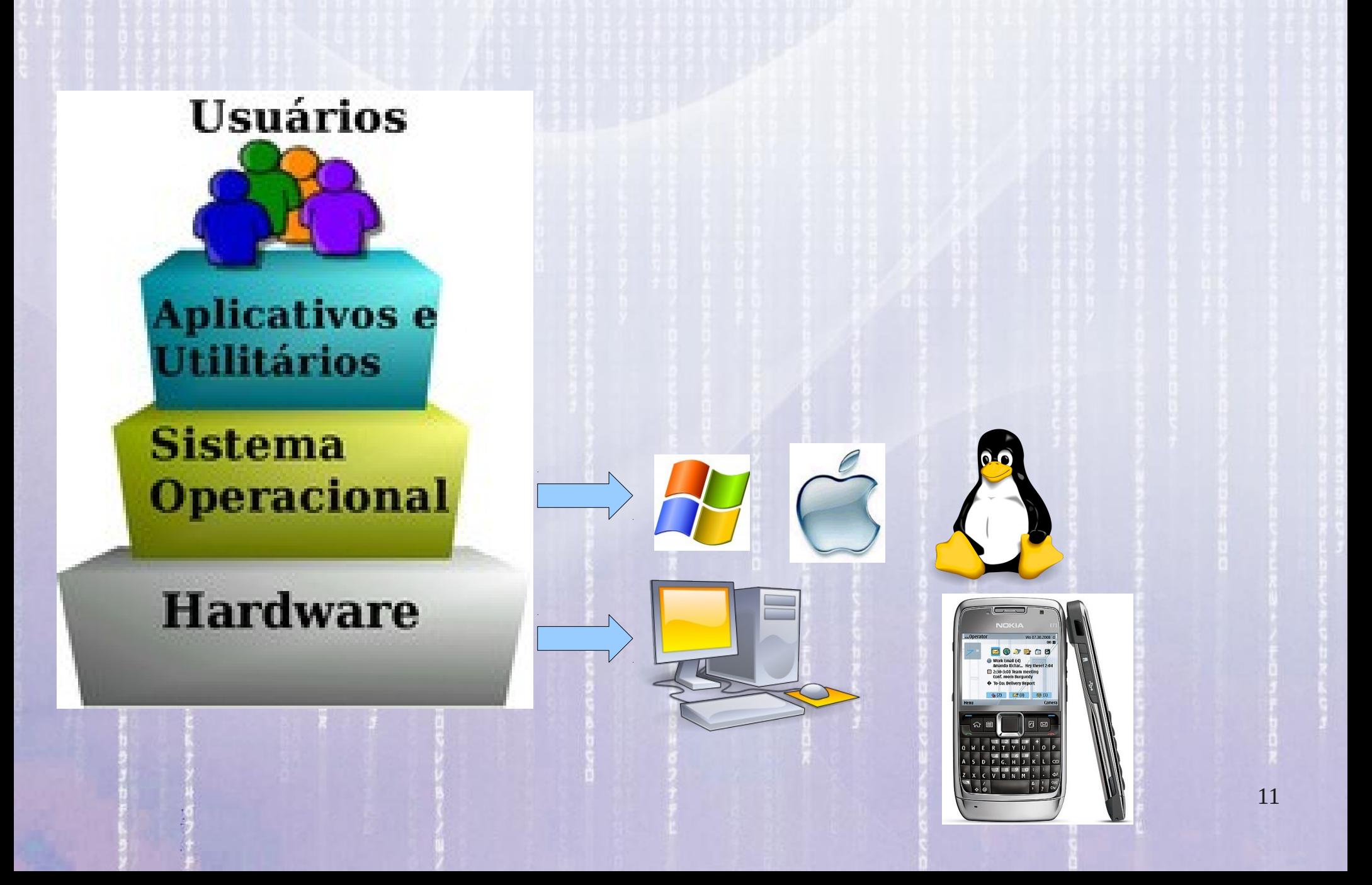

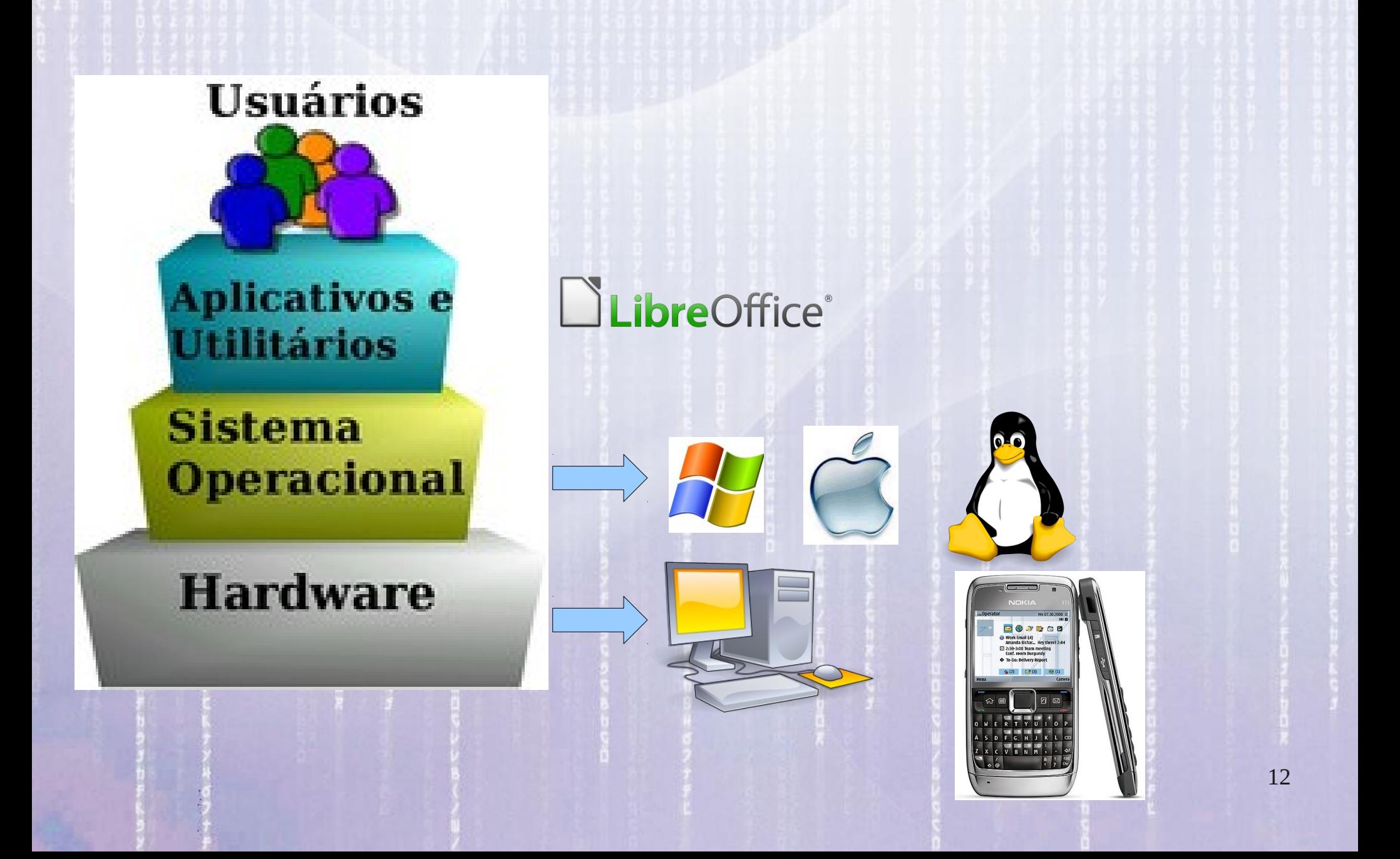

16:21:50 **Hardware & Software**

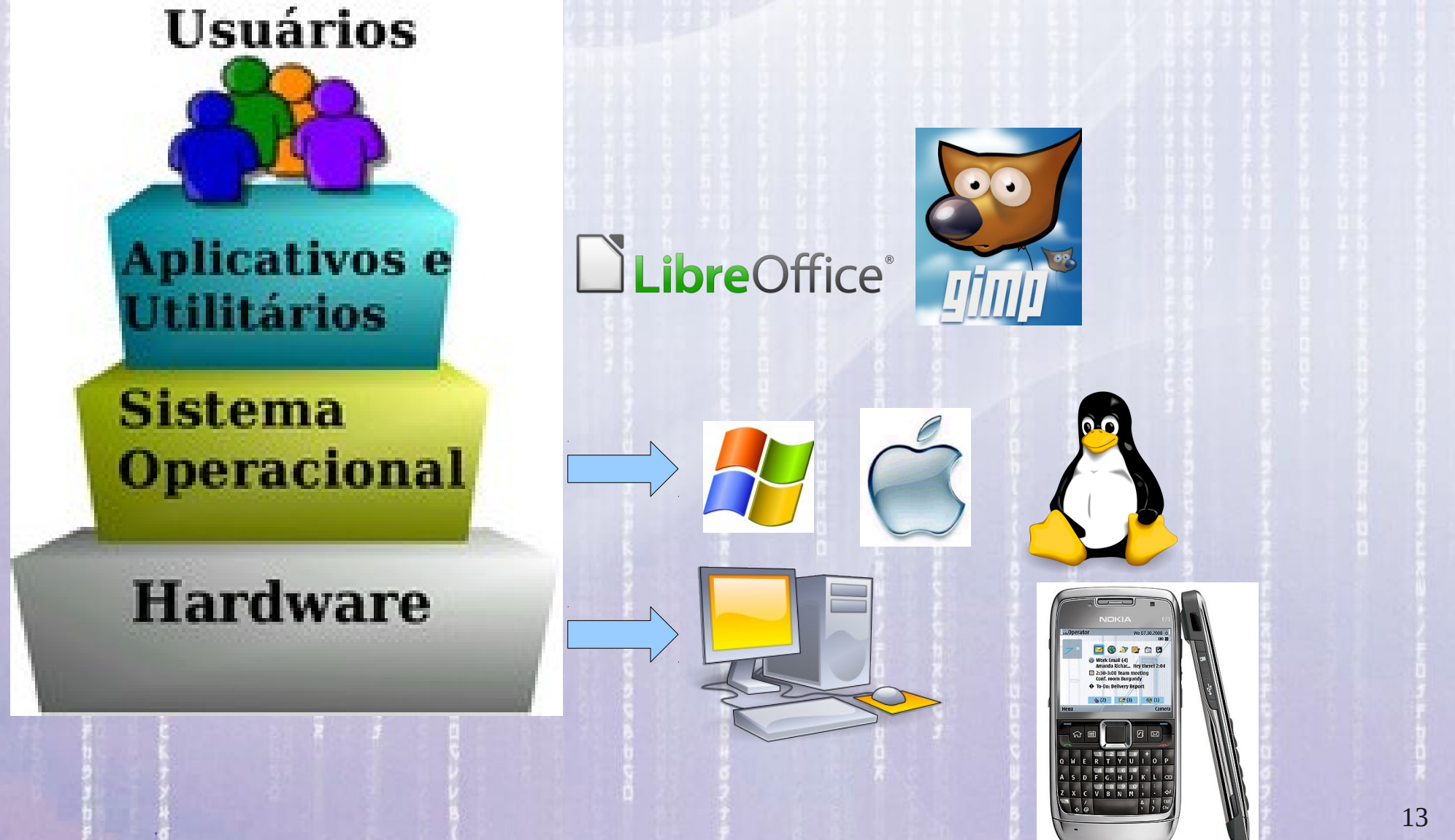

**Hardware & Software**

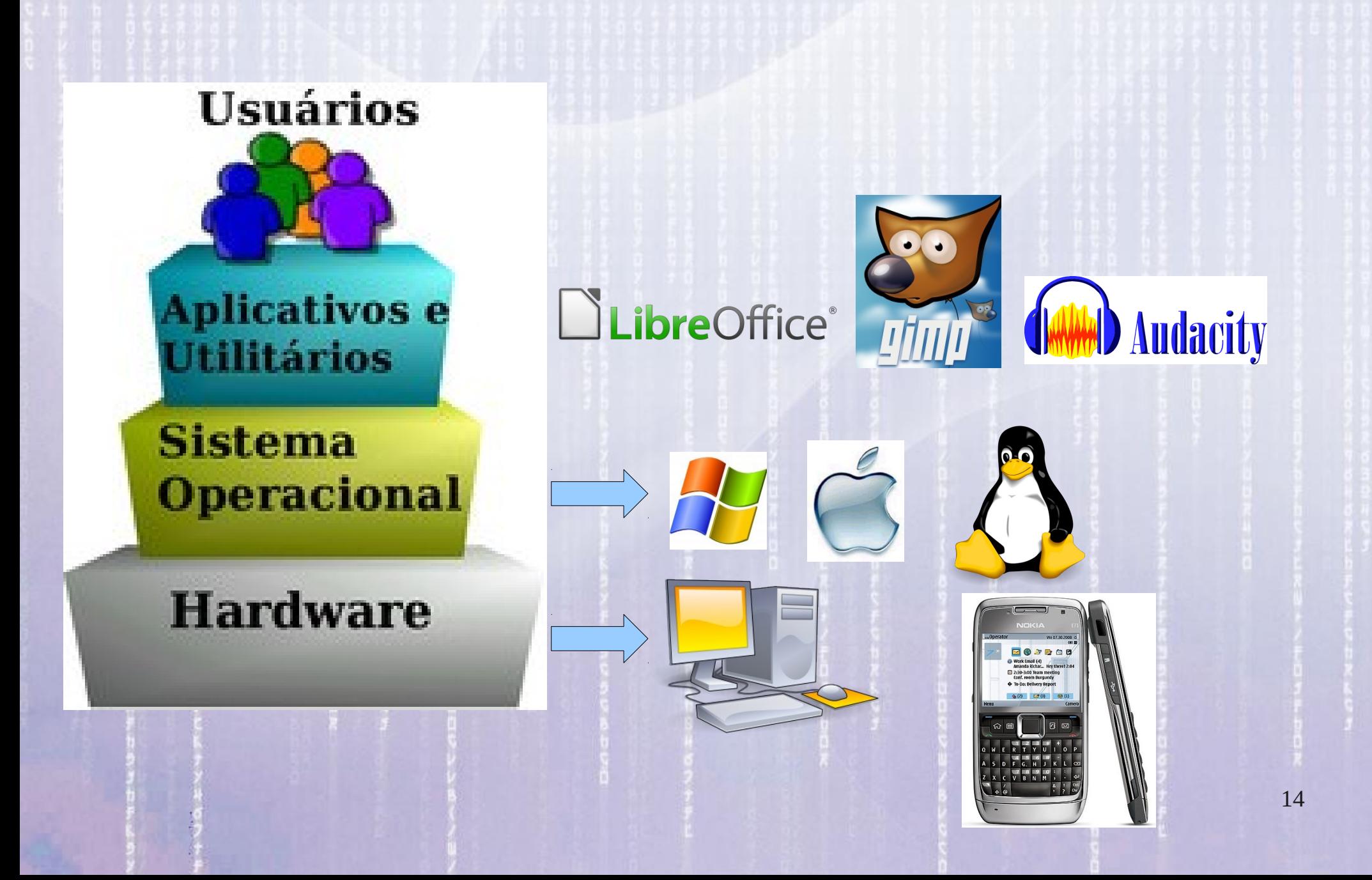

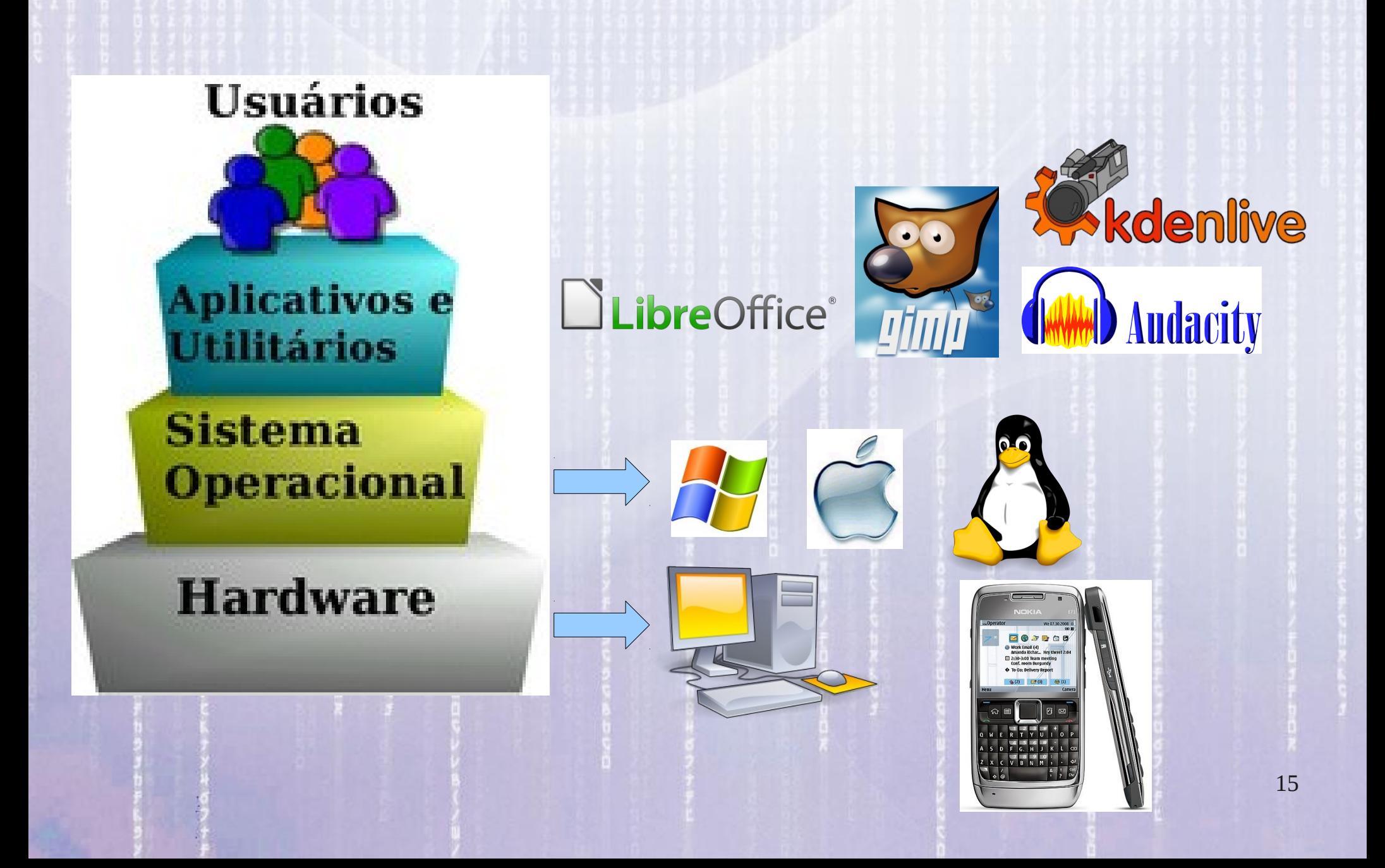

# **Linha do Tempo do Hardware**

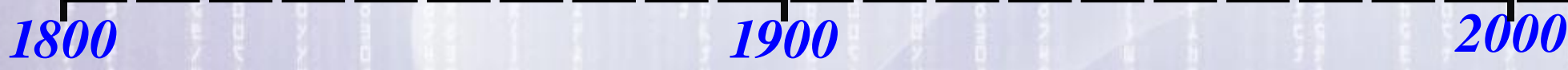

16

#### 16:21:51 **Linha do Tempo do Hardware**

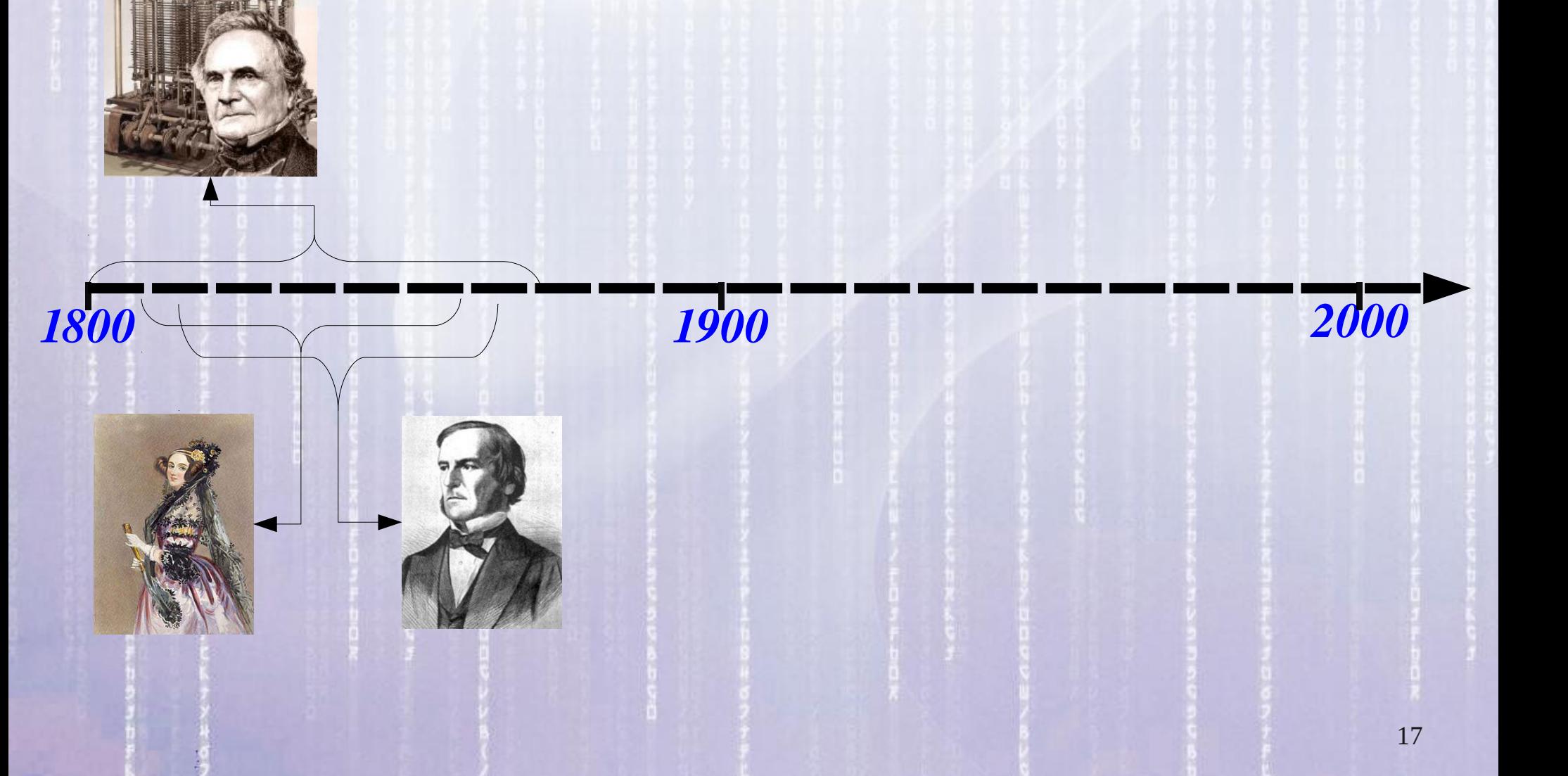

#### 16:21:51 **Linha do Tempo do Hardware**

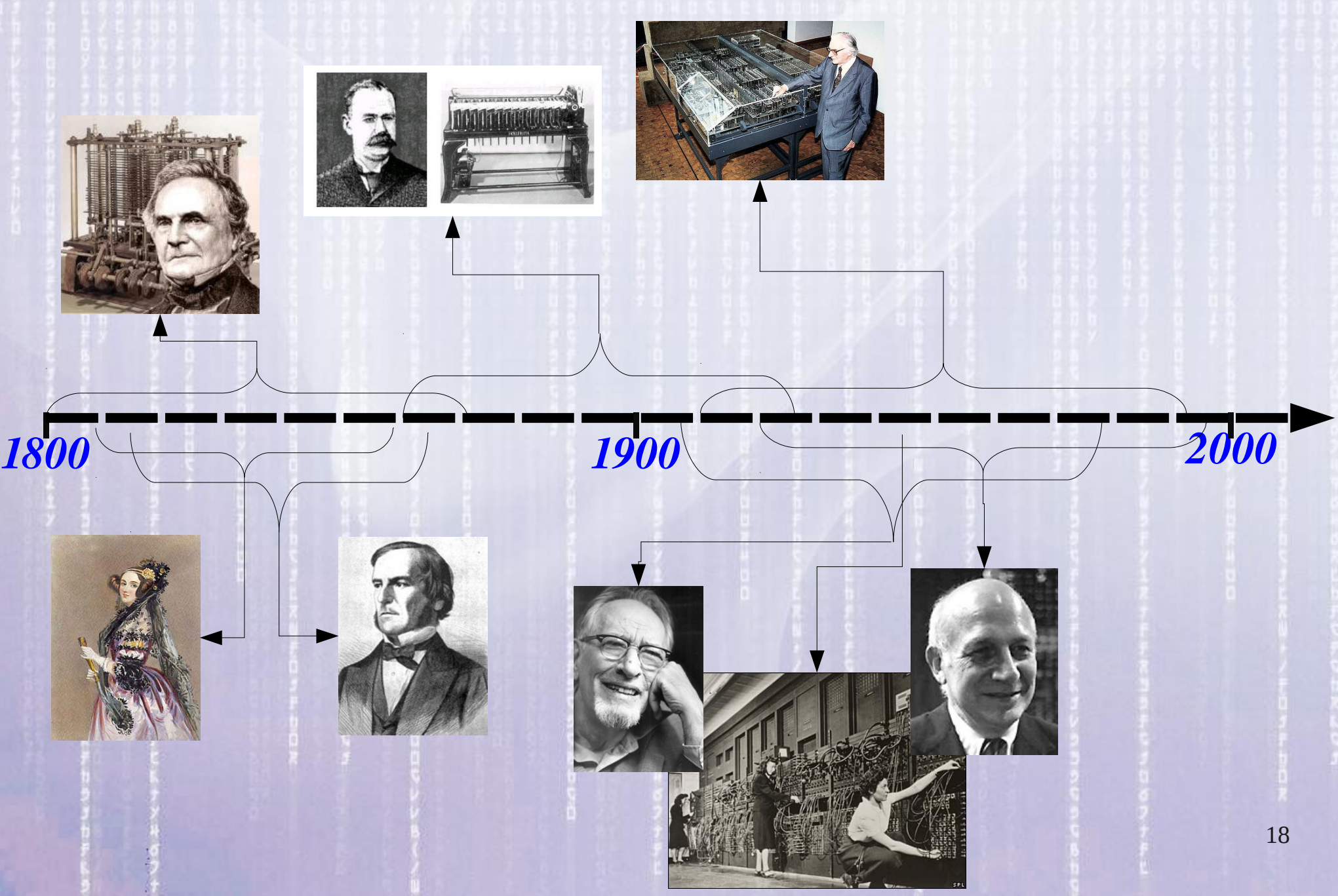

#### 16:21:51 **Linha do Tempo do Hardware**

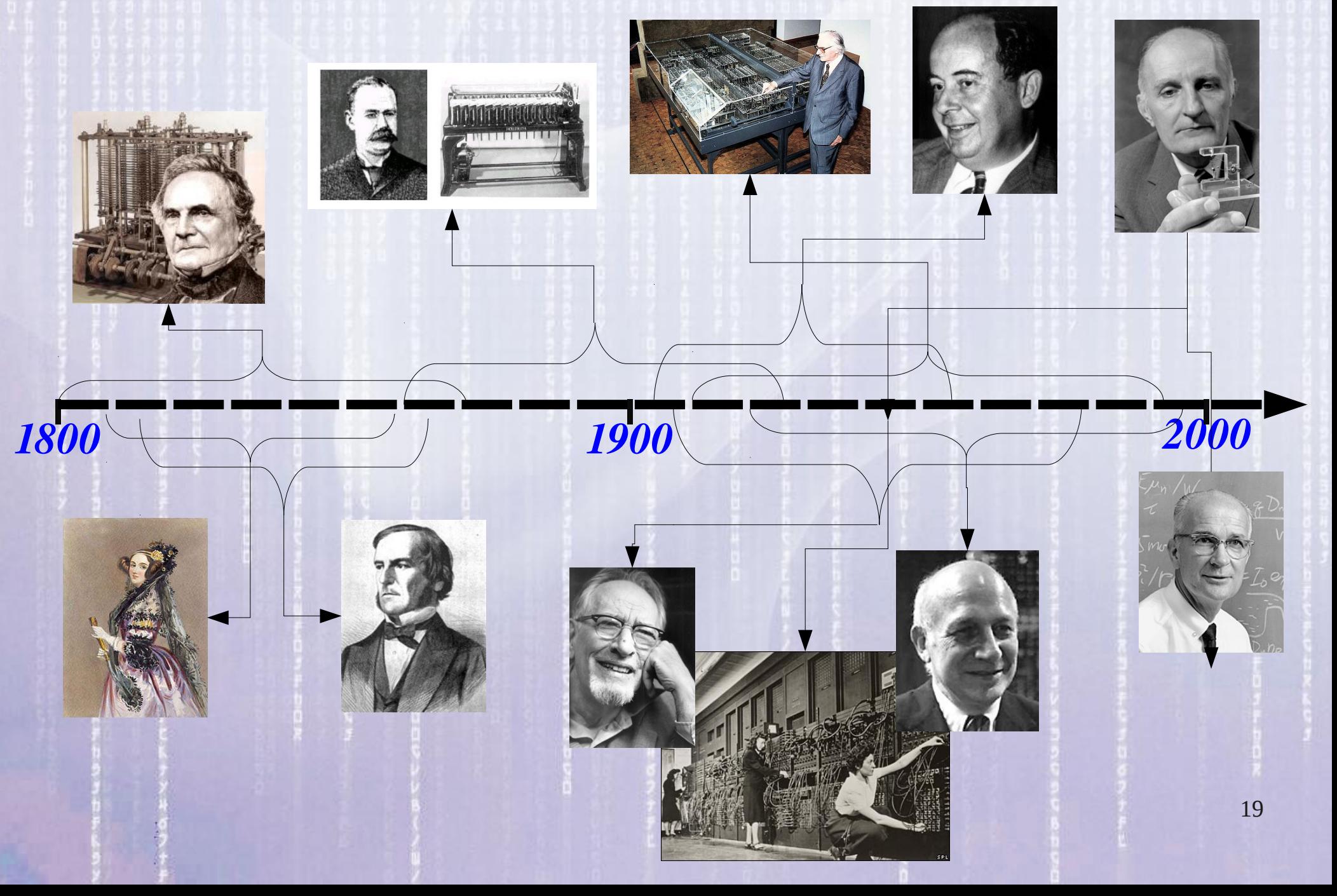

# **Sistema Operacional O que dá "vida" ao** *Hardware*

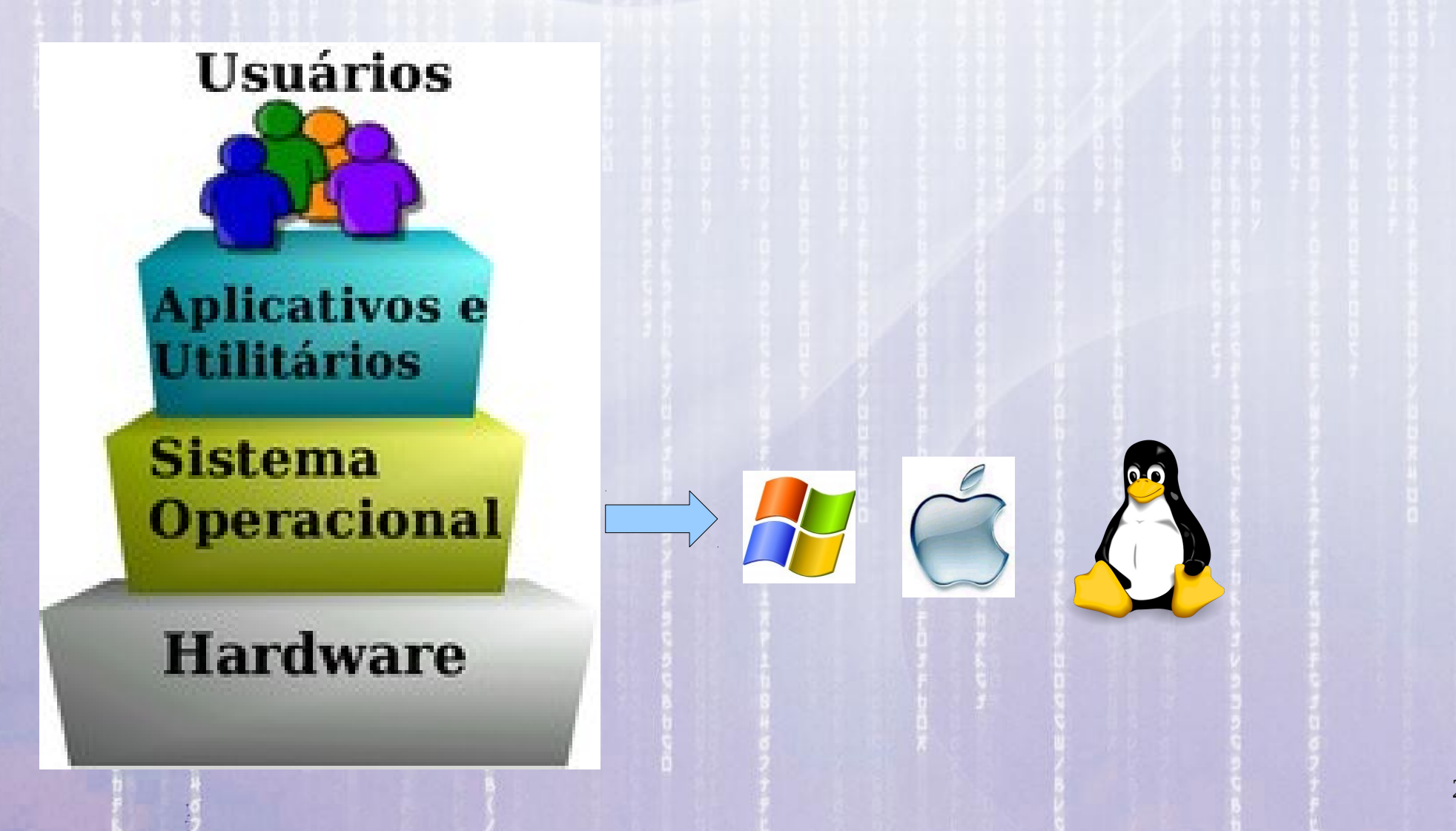

# **Sistema Operacional Linux**

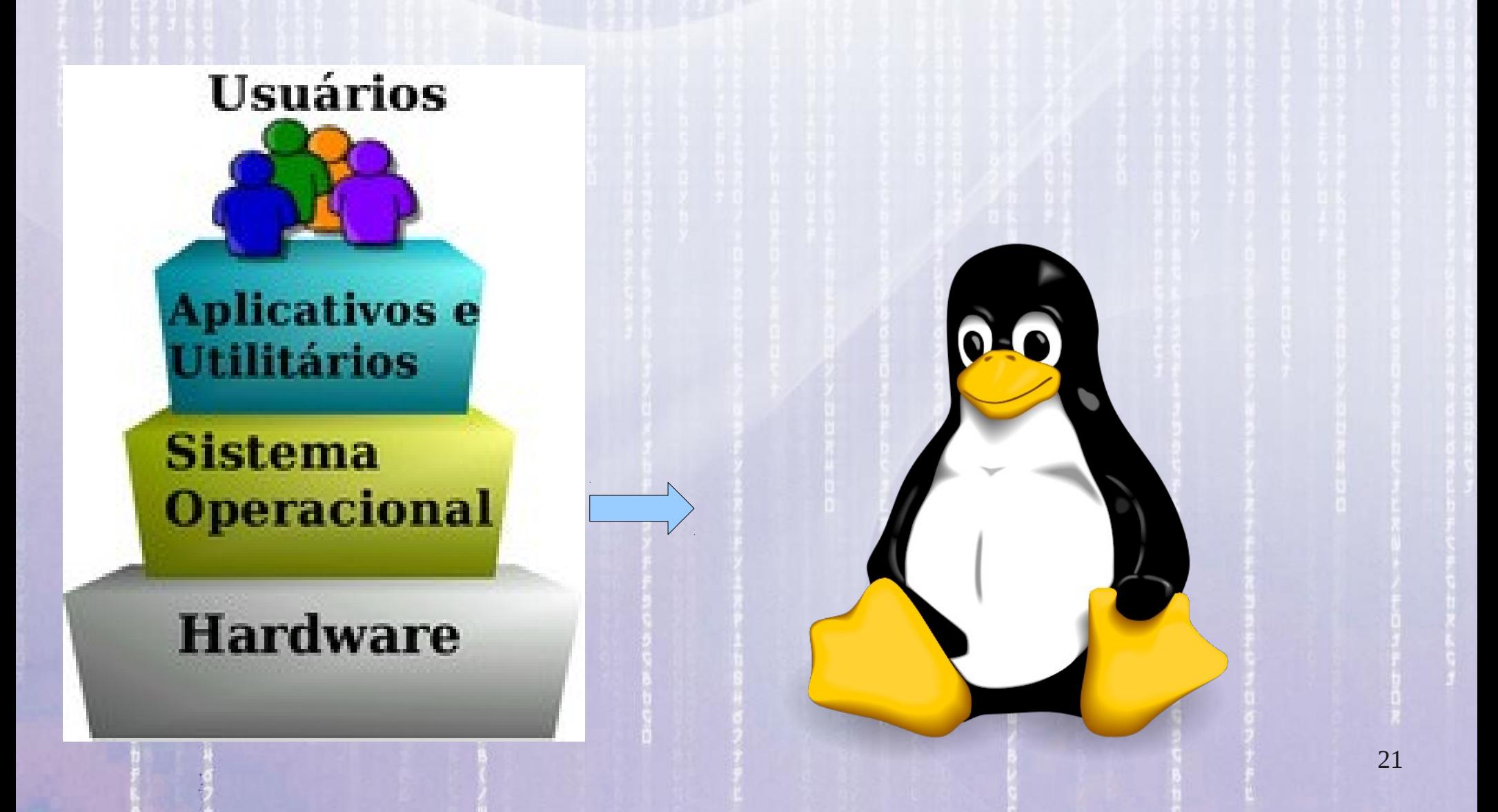

### **A História do Linux**

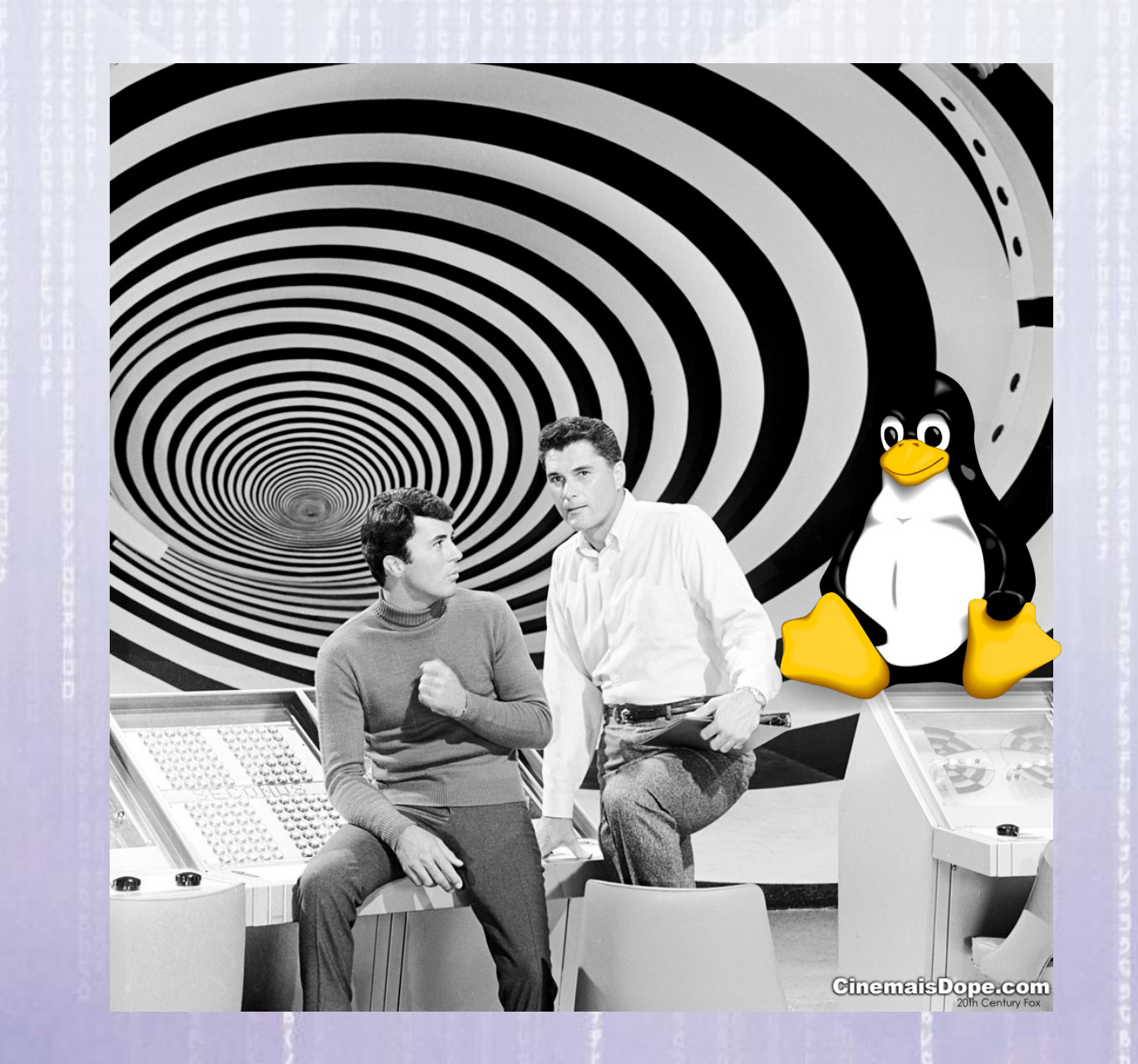

22

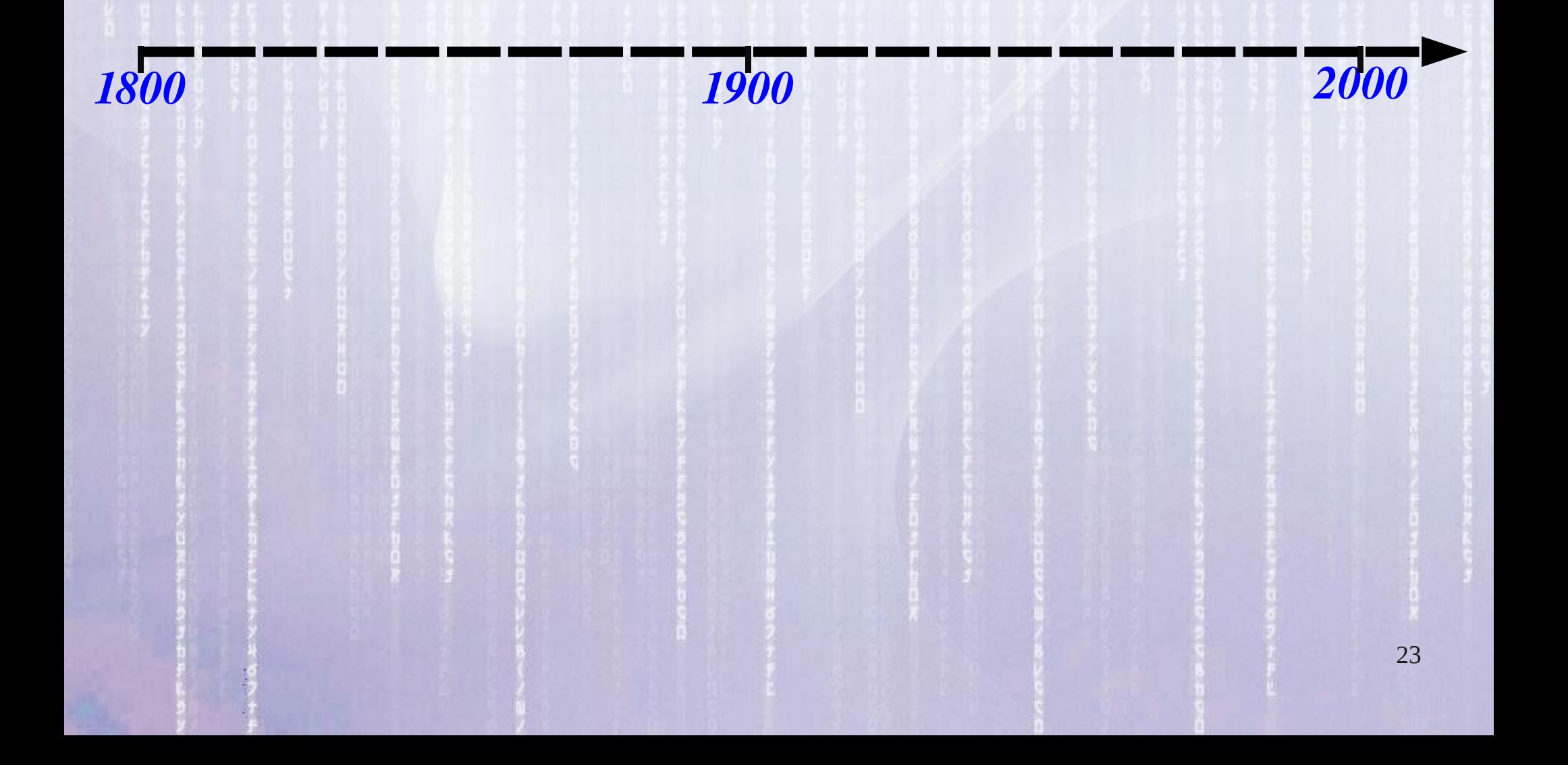

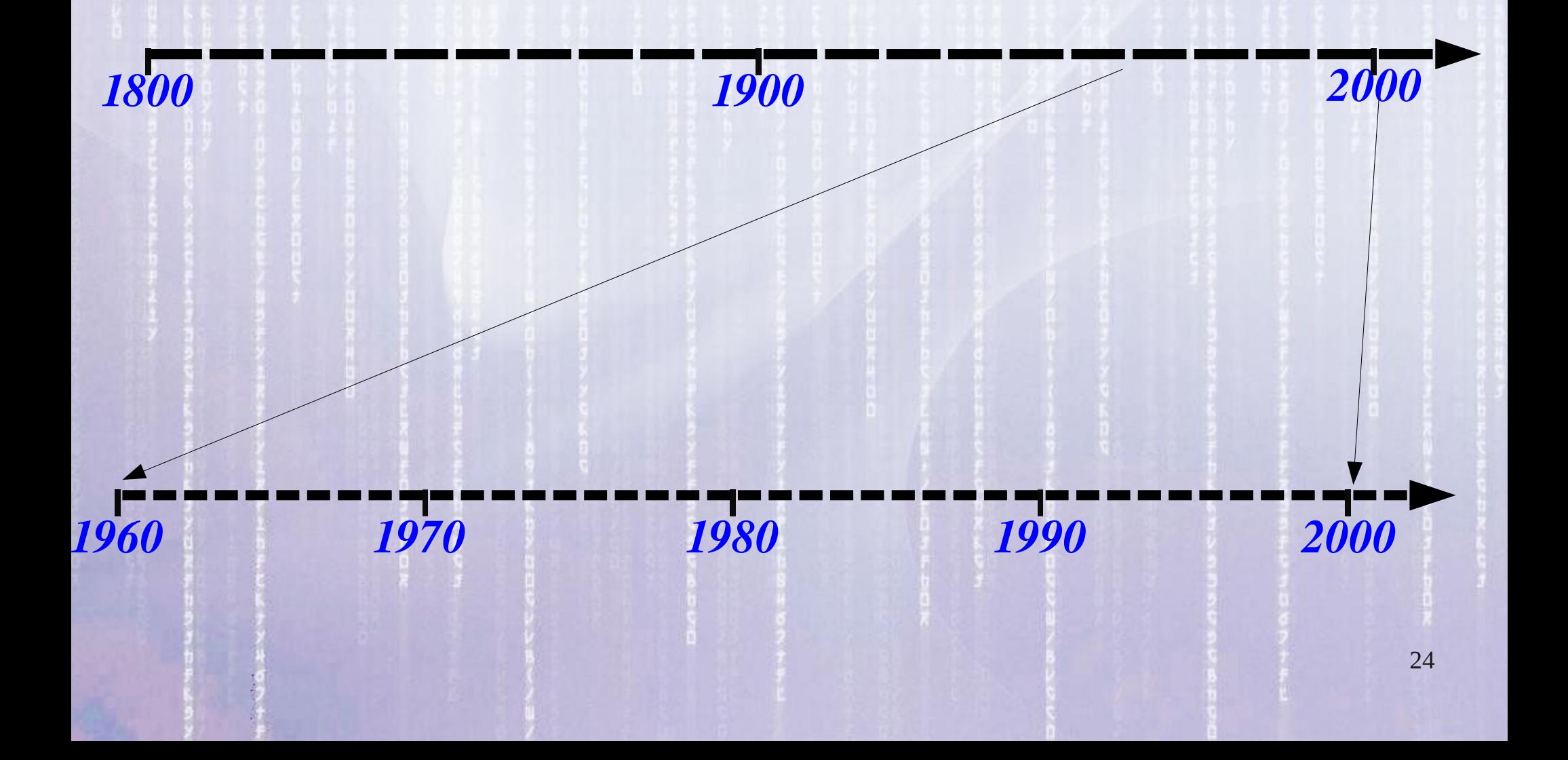

16:21:51

25

![](_page_24_Picture_1.jpeg)

1980

1990

16:21:51

2000

26

**Bell Labs e General Electric MULTICS** 

**UNIX** 

1960

1970

**Ken Thompson** 

# **Unix** -> Minix -> Linux

AT&T e General Electric MULTICS

AT&T libera gratuitamente o UNIX nas Unversidades

*1960 1970 1980 1990 2000*

**UNIX** Ken Thompson

27

## **Unix** -> Minix -> Linux

AT&T e General Electric MULTICS

AT&T libera gratuitamente o UNIX nas Unversidades

*1960 1970 1980 1990 2000*

![](_page_27_Picture_3.jpeg)

Ken Thompson

AT&T começa a cobrar CARO pelo uso do UNIX

28

### Unix -> **Minix** -> Linux

#### **Andrew Tannenbaum**

AT&T e General Electric **MULTICS** 

AT&T libera gratuitamente o UNIX nas Unversidades

![](_page_28_Picture_5.jpeg)

![](_page_28_Picture_6.jpeg)

*1960 1970 1980 1990 2000* do **UNIX**

![](_page_28_Picture_10.jpeg)

Ken Thompson

AT&T começa a cobrar CARO pelo uso do UNIX

29

#### Unix -> Minix -> **Linux**

#### **Andrew Tannenbaum**

AT&T e General Electric **MULTICS** 

AT&T libera gratuitamente o UNIX nas Unversidades

![](_page_29_Picture_5.jpeg)

![](_page_29_Picture_6.jpeg)

*1960 1970 1980 1990 2000* do **UNIX**

![](_page_29_Picture_10.jpeg)

![](_page_29_Picture_11.jpeg)

AT&T começa a cobrar CARO pelo uso do UNIX

![](_page_29_Picture_13.jpeg)

# **Linux**

A partir do Minix o estudante finlandês **Linus Torvalds** desenvolveu o **Linux** e em **1991**, com 21 anos, lançou a primeira versão do **Linux.**

![](_page_30_Picture_3.jpeg)

![](_page_30_Picture_4.jpeg)

Linux é o Núcleo do Sistema Operacional Um Sistema Operacional é, como o próprio nome indica, um conjunto de programas que funcionam de maneira integrada cuidando da operação básica do computador.

32

16:21:52 Um Sistema Operacional é, como o próprio nome indica, um conjunto de programas que funcionam de maneira integrada cuidando da operação básica do computador. **Linux é o Núcleo do Sistema Operacional**

![](_page_32_Figure_1.jpeg)

A palavra "Linux" se refere mais especificamente ao "núcleo" (*kernel*) do sistema operacional.

16:21:52 **Linux é o Núcleo do Sistema Operacional** O kernel Linux é o responsável pela integração entre os Aplicativos e os Dispositivos Físicos do Computador. 的  $\blacksquare$ 

Dispositivos Físicos

![](_page_33_Picture_2.jpeg)

**Aplicativos**

Usuário

**MAILS ET 33** 

34

35

# **Distribuições Linux**

Uma Distribuição Linux (ou simplesmente distro) é composta do núcleo Linux e um conjunto variável de outros programas. Essa coleção de software livre e não-livre, é criada e mantida por indivíduos, grupos, organizações e empresas de todo o mundo.

# **Distribuições Linux**

Uma Distribuição Linux (ou simplesmente distro) é composta do núcleo Linux e um conjunto variável de outros programas. Essa coleção de software livre e não-livre, é criada e mantida por indivíduos, grupos, organizações e empresas de todo o mundo.

36 Indivíduos como Patrick Volkerding, companhias como a Red Hat, a SuSE, a Mandriva e a Canonical, bem como projetos de comunidades como o **Debian** ou o Gentoo,

![](_page_36_Figure_0.jpeg)

![](_page_37_Figure_0.jpeg)

![](_page_38_Figure_0.jpeg)

![](_page_39_Figure_0.jpeg)

![](_page_40_Figure_0.jpeg)

![](_page_41_Figure_0.jpeg)

# Distribuições Linux

![](_page_42_Picture_1.jpeg)

# Distribuições Linux

![](_page_43_Picture_1.jpeg)

### Linux

![](_page_44_Picture_1.jpeg)

45

16:21:53

**UTOKE** 

# Celulares também possuem um Sistema Operacional

![](_page_45_Picture_1.jpeg)

# O sistema Android é baseado no Linux

![](_page_46_Picture_1.jpeg)

## 16:21:53 **Linux, Richard Stallman e a FSF** Mas não se pode falar do Linux sem falar de **Richard Stallman**, da **Fundação do Software Livre (FSF)**.

![](_page_47_Picture_1.jpeg)

48

#### 16:21:53 **Linux, Richard Stallman e a FSF**

O esforço da comunidade acadêmica para criar alternativas ao Unix acabou levando à criação da **FSF** (Fundação do Software Livre) liderada por **Richard Stallman**.

modificação de programas de computadores.<sup>49</sup> A FSF é uma organização sem fins lucrativos, fundada em 1985 e que se dedica criar uma infra-estrutura legal para garantir a liberdade sobre a cópia, redistribuição, entendimento e

16:21:53 A FSF desenvolveu a **GPL** (Licença Pública Geral) que estabelece 4 liberdades: **Linux, Richard Stallman e a FSF**

 1. A liberdade de executar o programa, para qualquer propósito (liberdade n nº 0)

50 2. A liberdade de estudar como o programa funciona e adaptá-lo para as suas necessidades (liberdade nº 1). O acesso ao **código-fonte** é um pré-requisito para esta liberdade.

16:21:53 3. A liberdade de redistribuir cópias de modo que você possa ajudar ao seu próximo (liberdade nº 2). **Linux, Richard Stallman e a FSF**

4. A liberdade de aperfeiçoar o programa, e liberar os seus aperfeiçoamentos, de modo que toda a comunidade se beneficie deles (liberdade nº 3).

51 O acesso ao **código-fonte** é um pré-requisito para esta liberdade.

16:21:53 Gerenciadores de Janelas KDE e GNOME. Os dois gerenciadores de janelas mais populares no mundo Linux. **Interface Gráfica no Linux**

![](_page_51_Picture_1.jpeg)

### **Interface Gráfica no Linux**

#### Tarefa:

### Encerrar a sessão atual e logar novamente usando o KDE como ambiente Gráfico.

53

# **Diretórios no Linux**

No Linux, o sistema de diretórios e arquivos começa na raiz /. Abaixo dela é possível achar os diretórios dos usuários, das configurações globais, dos programas instalados e dos dispositivos disponíveis no computador. Essa estrutura foi inspirada no Unix e é usada em quase todas as distribuições Linux.

![](_page_53_Figure_3.jpeg)

# **Diretórios no Linux**

#### Tarefa: Abrir o Gerenciador de Arquivos (Nautilus) e visualizar os diretórios da raiz.

![](_page_54_Picture_2.jpeg)

55

### Diretórios no Linux

16:21:53

Tarefa: Abrir um terminal gráfico e listar os diretórios da raiz com o comando: ls /

![](_page_55_Picture_12.jpeg)

# **Diretórios no Linux**

**/bin** - Contém arquivos e programas do sistema que são usados com frequência pelos usuários. **/boot** - Contém arquivos necessários para a

inicialização do sistema.

**/media** - Ponto de montagem de dispositivos diversos do sistema (rede, pen-drives, CD-ROM em distribuições mais novas).

57 **/dev** - Contém arquivos usados para acessar dispositivos (periféricos) existentes no computador. **/etc** - Arquivos de configuração de seu computador local.

### **Diretórios no Linux**

**/home** - Diretórios contendo os arquivos dos usuários.

**/lib** - Bibliotecas compartilhadas pelos programas do sistema e módulos do kernel.

58 **/proc -** Sistema de arquivos do kernel. Este diretório não existe em seu disco rígido, ele é colocado lá pelo kernel e usado por diversos programas que fazem sua leitura, verificam configurações do sistema ou modificam o funcionamento de dispositivos do sistema através da alteração em seus arquivos.

# **Diretórios no Linux**

 $6:21:53$ 

**/root** - Diretório do usuário root.

- **/sbin**  Diretório de programas usados pelo superusuário (root) para administração e controle do funcionamento do sistema.
- **/tmp**  Diretório para armazenamento de arquivos temporários criados por programas.

59 **/usr** - Contém maior parte de seus programas. Normalmente acessível somente como leitura. **/var** - Contém maior parte dos arquivos que são gravados com freqüência pelos programas do sistema, e-mails, spool de impressora, cache, etc.

# **Criando Diretórios no Linux**

Tarefa

Abrir o Gerenciador Gráfico de Arquivos do Gnome (Nautilus) e criar na pasta /home/home\_servidor/[seu login] as seguintes pastas:

![](_page_59_Picture_3.jpeg)

60

# **Perguntas**

Tarefa 1 – Pesquisar sobre o surgimento do Linux e responder quem foram Richard M. Stallman e Linus Benedict Torvalds.

Tarefa 2 – Descrever as premissas para que um software seja considerado "software livre".

- Tarefa 3 Relacionar pelo menos cinco distribuições do Linux
- Tarefa 4 Descrever o que é uma distribuição Linux.
- Tarefa 5 Em qual diretório ficam os arquivos dos usuários.
- Tarefa 6 Quais os dois principais ambientes gráficos do Linux